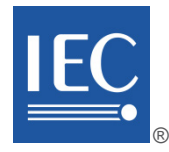

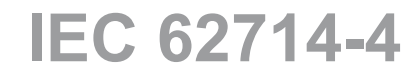

Edition 1.0 2020-06

# **INTERNATIONAL STANDARD**

# **NORME INTERNATIONALE**

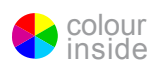

**Engineering data exchange format for use in industrial automation systems engineering – Automation markup language – Part 4: Logic** 

**Format d'échange de données pour une utilisation dans l'ingénierie des systèmes d'automatisation industrielle – Automation markup language – Partie 4: Logique**

INTERNATIONAL ELECTROTECHNICAL **COMMISSION** 

**COMMISSION** ELECTROTECHNIQUE INTERNATIONALE

ICS 25.040.40 ISBN 978-2-8322-8399-8

**Warning! Make sure that you obtained this publication from an authorized distributor. Attention! Veuillez vous assurer que vous avez obtenu cette publication via un distributeur agréé.**

® Registered trademark of the International Electrotechnical Commission Marque déposée de la Commission Electrotechnique Internationale

# CONTENTS

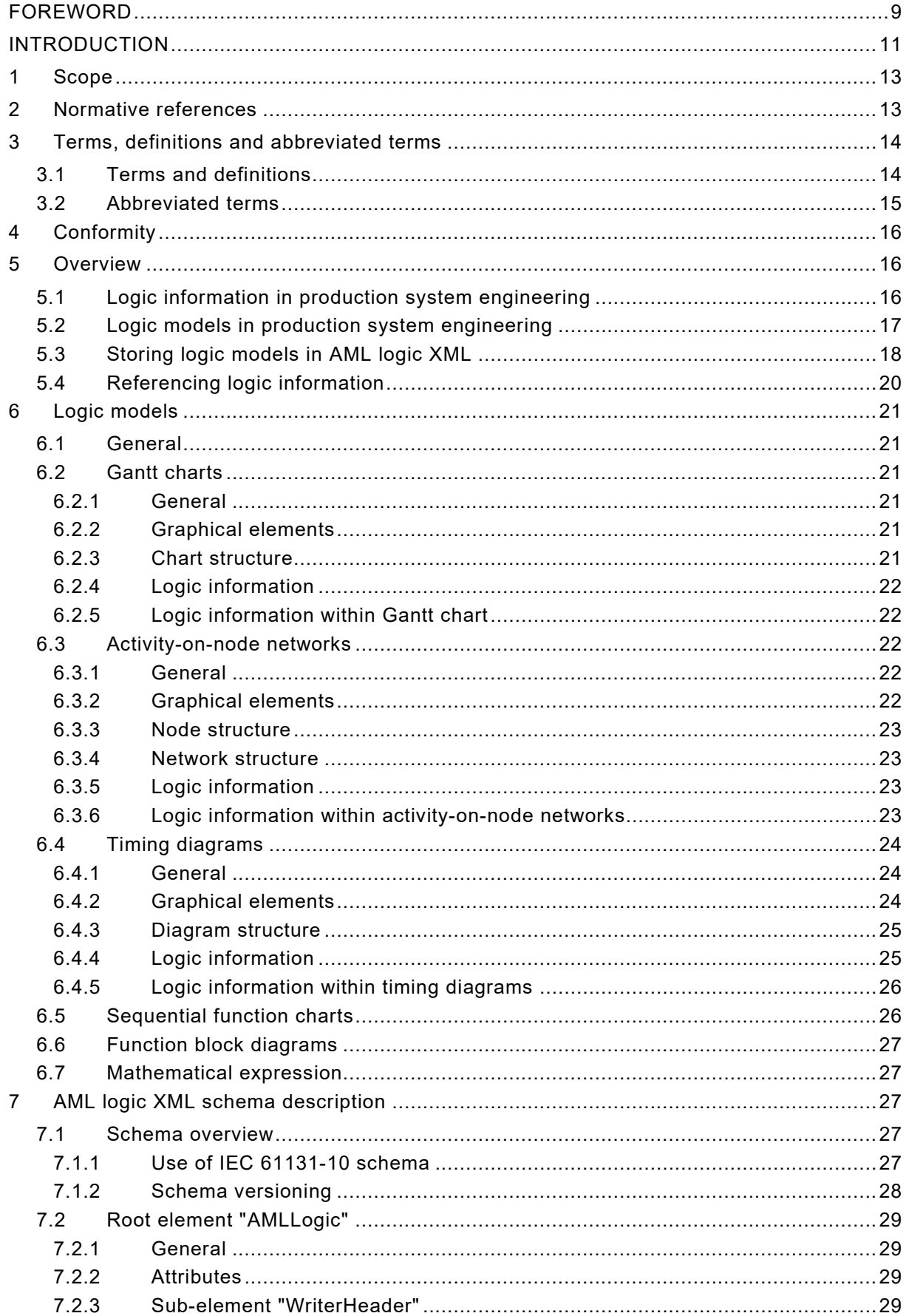

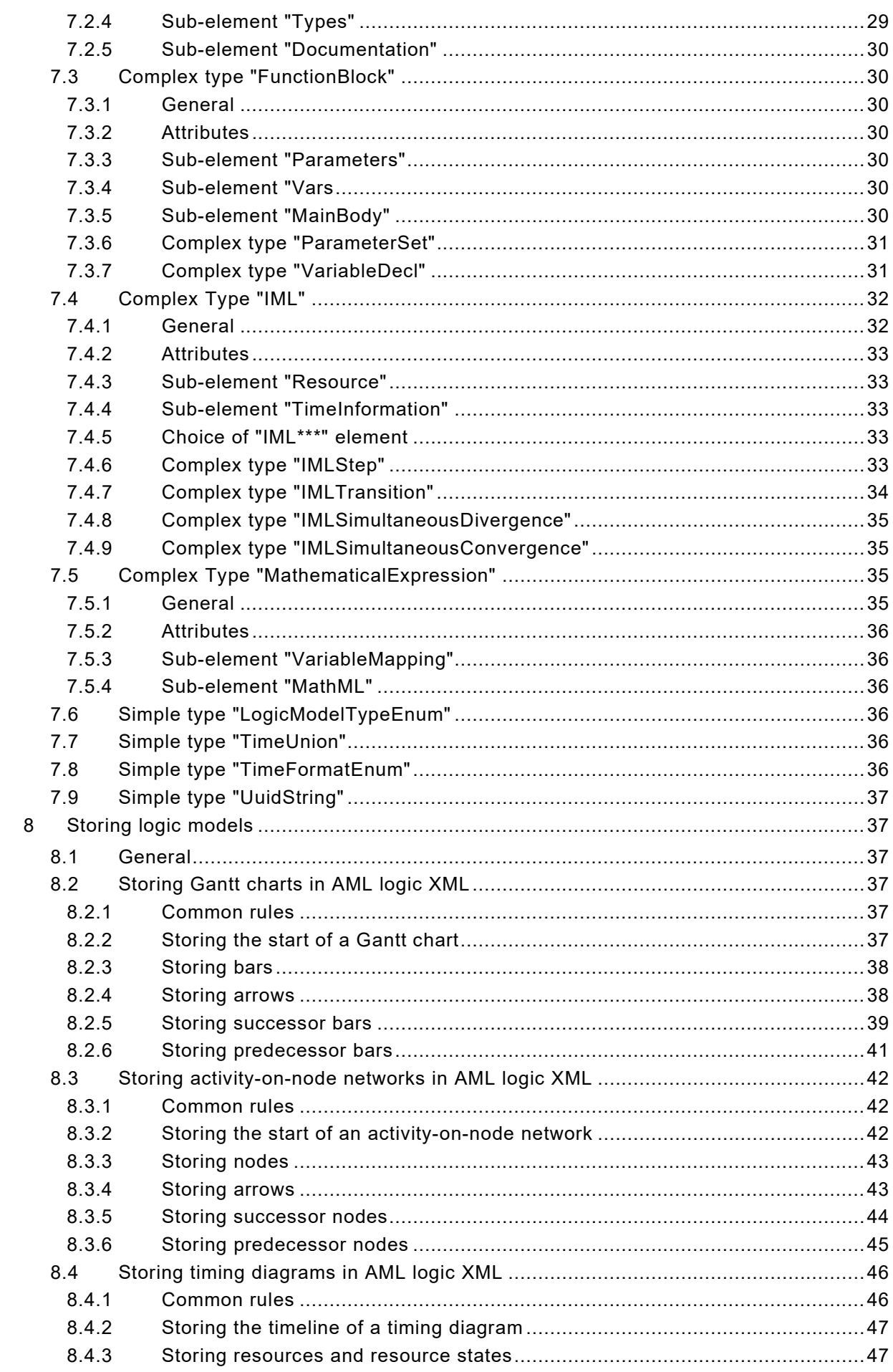

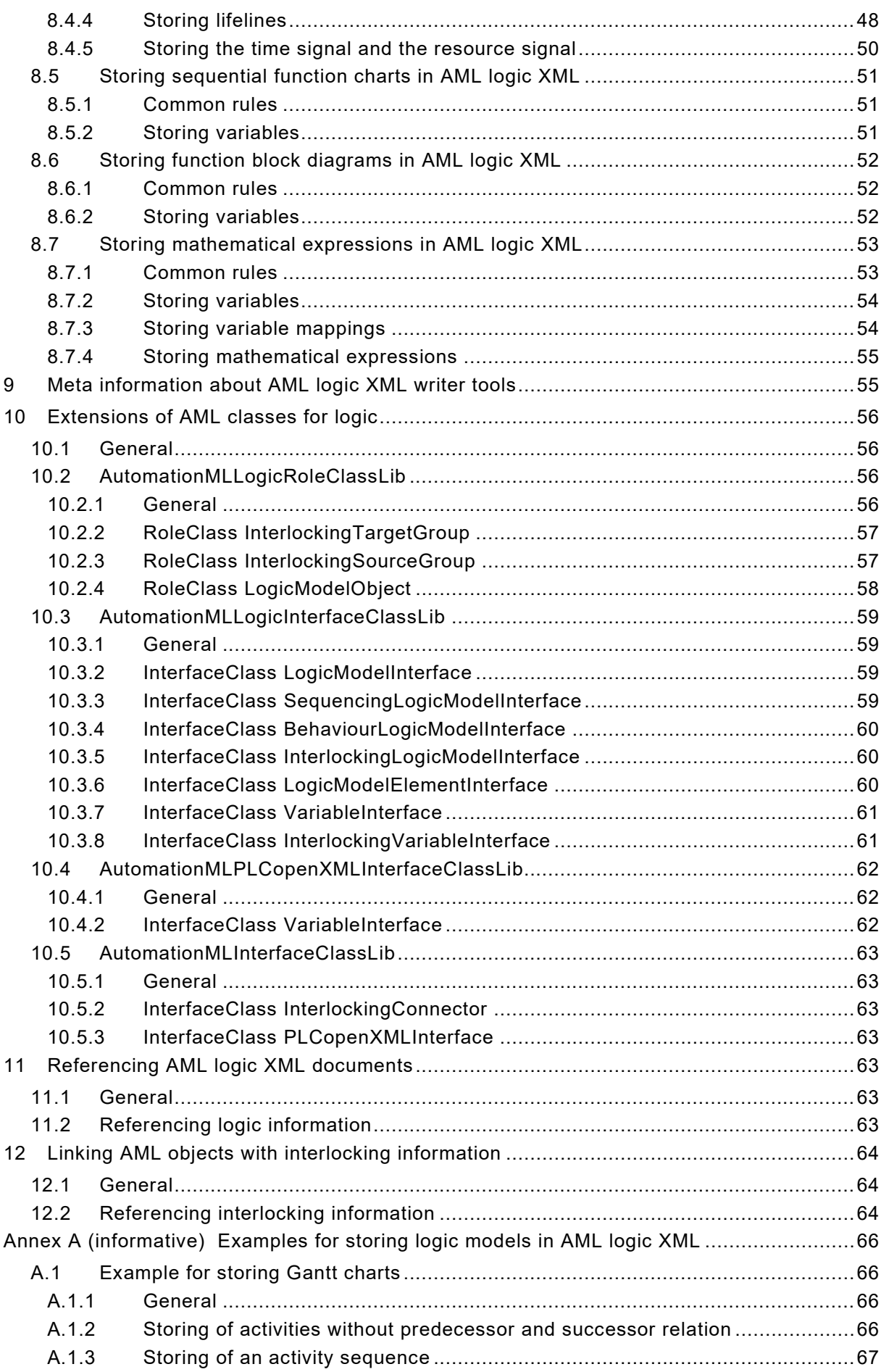

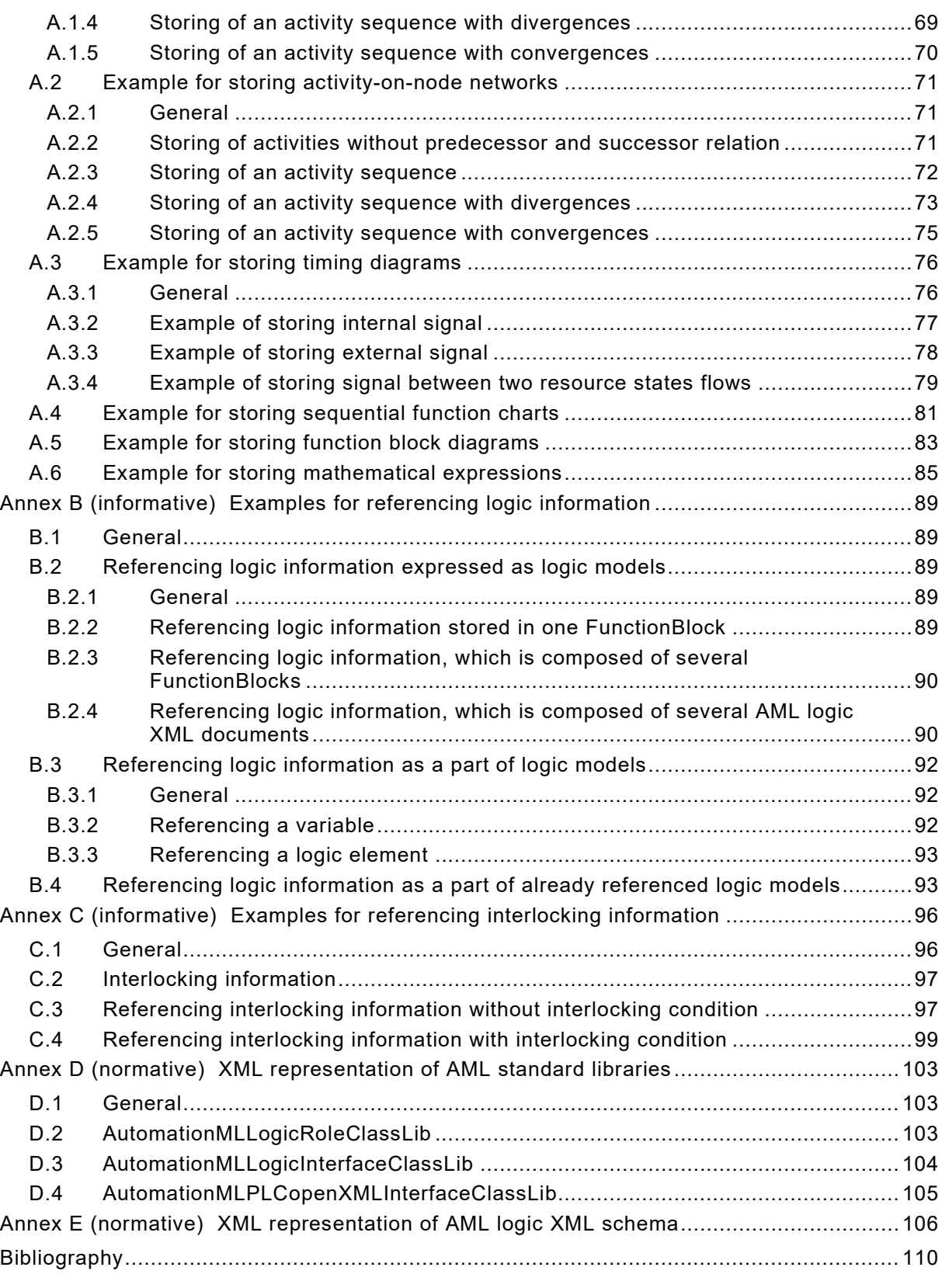

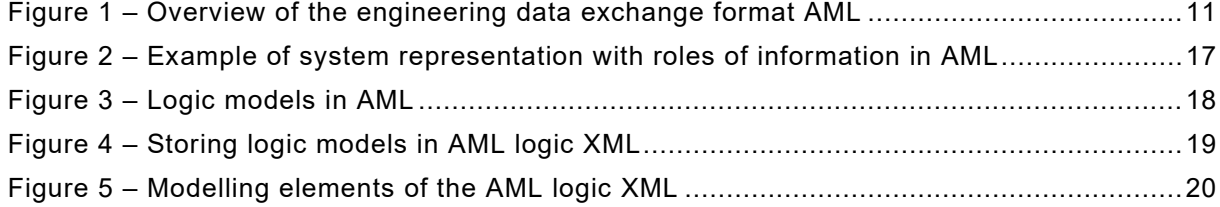

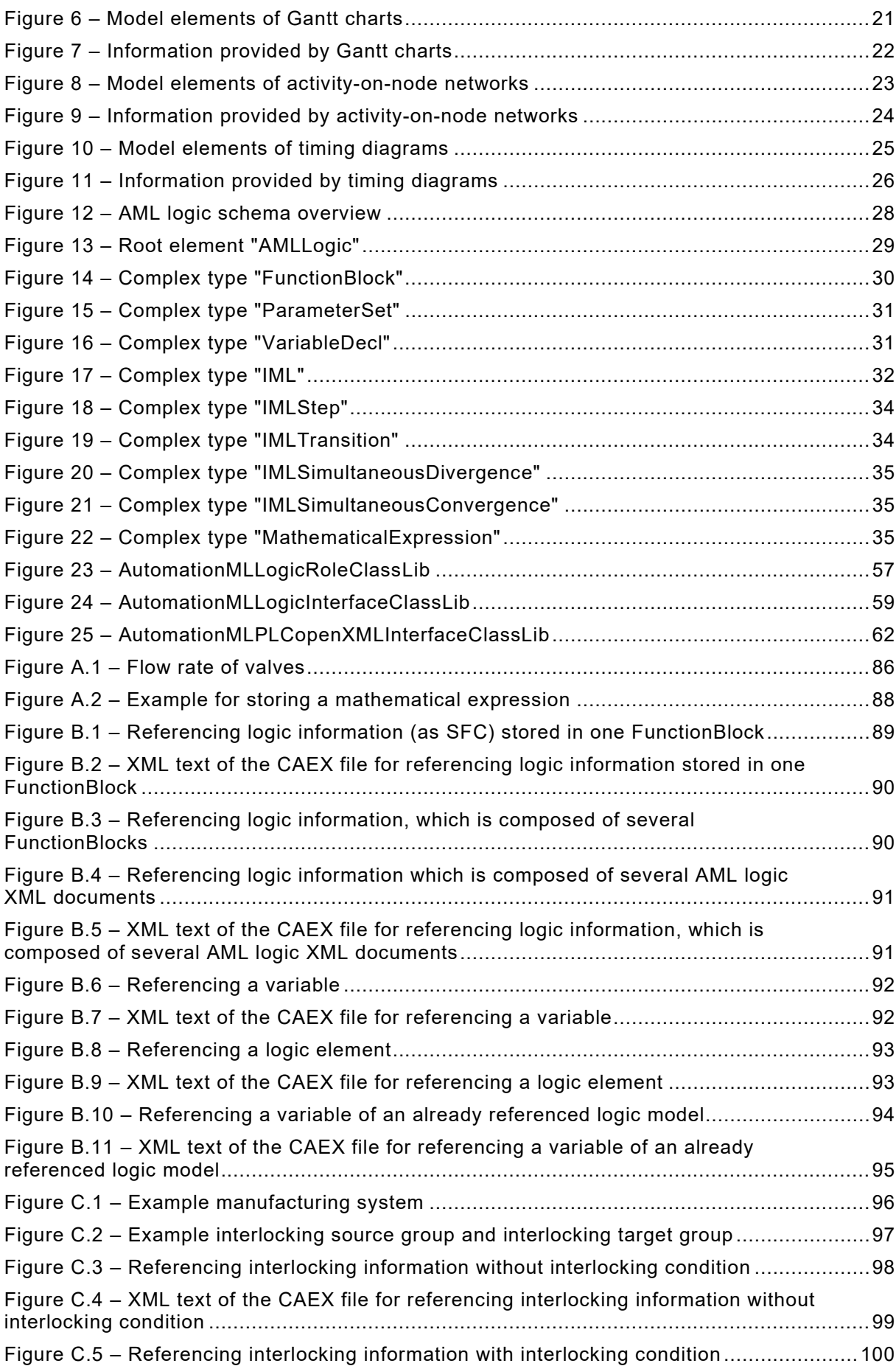

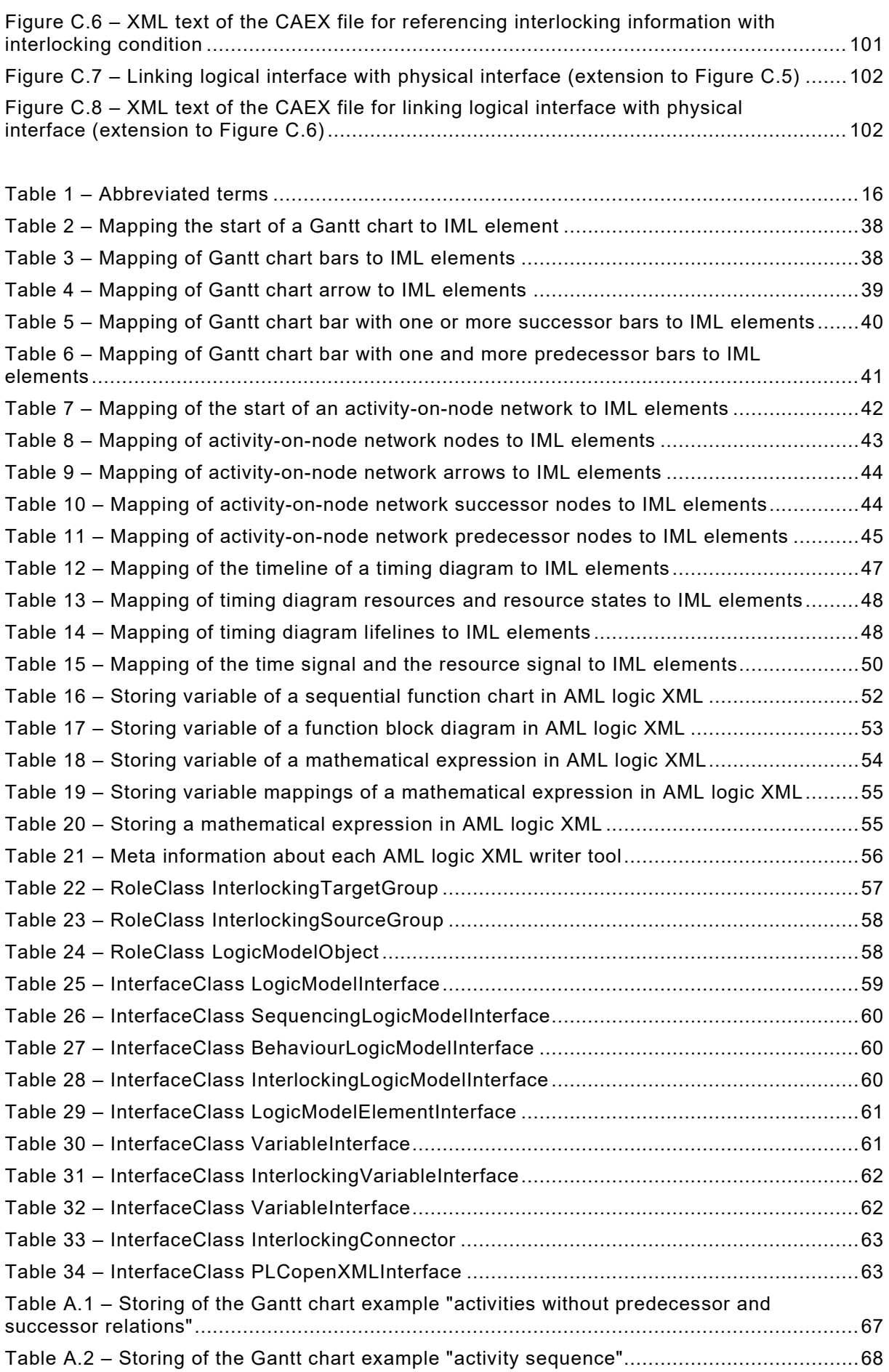

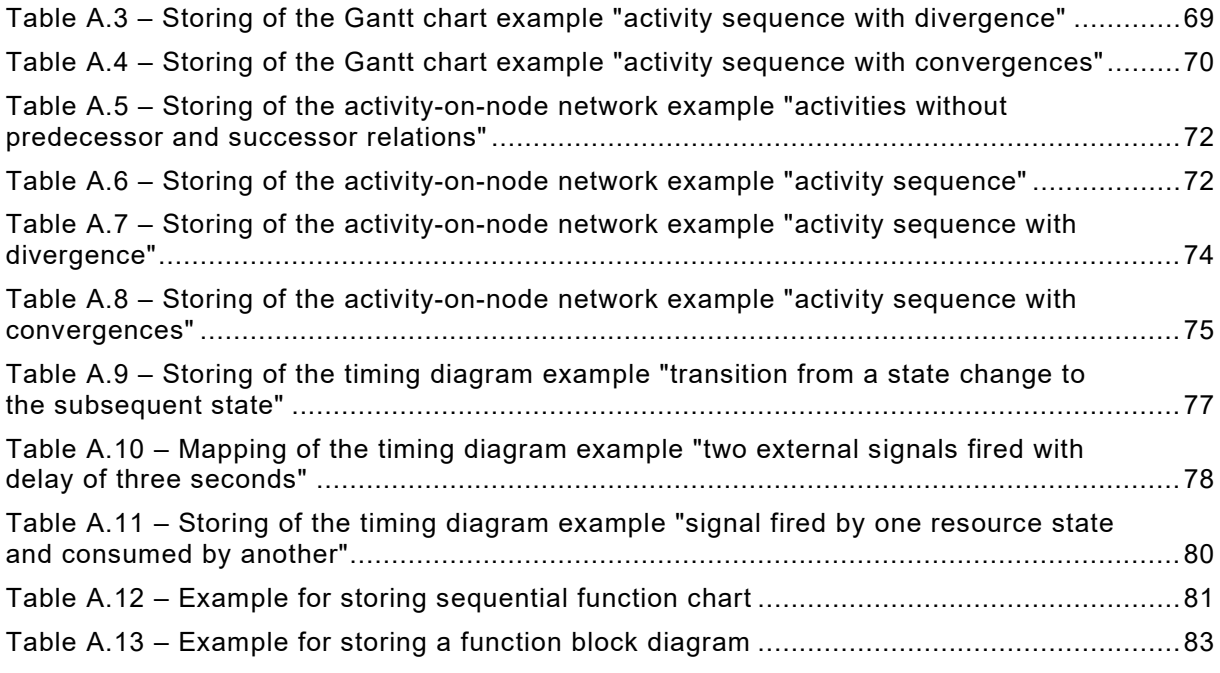

# INTERNATIONAL ELECTROTECHNICAL COMMISSION

\_\_\_\_\_\_\_\_\_\_\_\_

# **ENGINEERING DATA EXCHANGE FORMAT FOR USE IN INDUSTRIAL AUTOMATION SYSTEMS ENGINEERING – AUTOMATION MARKUP LANGUAGE –**

# **Part 4: Logic**

## FOREWORD

- <span id="page-8-0"></span>1) The International Electrotechnical Commission (IEC) is a worldwide organization for standardization comprising all national electrotechnical committees (IEC National Committees). The object of IEC is to promote international co-operation on all questions concerning standardization in the electrical and electronic fields. To this end and in addition to other activities, IEC publishes International Standards, Technical Specifications, Technical Reports, Publicly Available Specifications (PAS) and Guides (hereafter referred to as "IEC Publication(s)"). Their preparation is entrusted to technical committees; any IEC National Committee interested in the subject dealt with may participate in this preparatory work. International, governmental and non-governmental organizations liaising with the IEC also participate in this preparation. IEC collaborates closely with the International Organization for Standardization (ISO) in accordance with conditions determined by agreement between the two organizations.
- 2) The formal decisions or agreements of IEC on technical matters express, as nearly as possible, an international consensus of opinion on the relevant subjects since each technical committee has representation from all interested IEC National Committees.
- 3) IEC Publications have the form of recommendations for international use and are accepted by IEC National Committees in that sense. While all reasonable efforts are made to ensure that the technical content of IEC Publications is accurate, IEC cannot be held responsible for the way in which they are used or for any misinterpretation by any end user.
- 4) In order to promote international uniformity, IEC National Committees undertake to apply IEC Publications transparently to the maximum extent possible in their national and regional publications. Any divergence between any IEC Publication and the corresponding national or regional publication shall be clearly indicated in the latter.
- 5) IEC itself does not provide any attestation of conformity. Independent certification bodies provide conformity assessment services and, in some areas, access to IEC marks of conformity. IEC is not responsible for any services carried out by independent certification bodies.
- 6) All users should ensure that they have the latest edition of this publication.
- 7) No liability shall attach to IEC or its directors, employees, servants or agents including individual experts and members of its technical committees and IEC National Committees for any personal injury, property damage or other damage of any nature whatsoever, whether direct or indirect, or for costs (including legal fees) and expenses arising out of the publication, use of, or reliance upon, this IEC Publication or any other IEC Publications.
- 8) Attention is drawn to the Normative references cited in this publication. Use of the referenced publications is indispensable for the correct application of this publication.
- 9) Attention is drawn to the possibility that some of the elements of this IEC Publication may be the subject of patent rights. IEC shall not be held responsible for identifying any or all such patent rights.

International Standard IEC 62714-4 has been prepared by subcommittee 65E: Devices and integration in enterprise systems, of IEC technical committee 65: Industrial-process measurement, control and automation.

The text of this International Standard is based on the following documents:

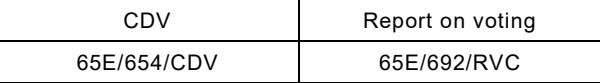

Full information on the voting for the approval of this International Standard can be found in the report on voting indicated in the above table.

This document has been drafted in accordance with the ISO/IEC Directives, Part 2.

A list of all parts in the IEC 62714 series, published under the general title *Engineering data exchange format for use in industrial systems engineering – Automation Markup Language*, can be found on the IEC website.

The committee has decided that the contents of this document will remain unchanged until the stability date indicated on the IEC website under "http://webstore.iec.ch" in the data related to the specific document. At this date, the document will be

- reconfirmed,
- withdrawn,
- replaced by a revised edition, or
- amended.

The contents of the corrigendum of November 2020 have been included in this copy.

**IMPORTANT – The 'colour inside' logo on the cover page of this publication indicates that it contains colours which are considered to be useful for the correct understanding of its contents. Users should therefore print this document using a colour printer.**

## INTRODUCTION

<span id="page-10-0"></span>The data exchange format defined in IEC 62714 (Automation Markup Language (AML)) is an XML schema-based data format and has been developed in order to support the data exchange between engineering tools in a heterogeneous engineering tool landscape. IEC 62714-1 gives an overview about the format.

The goal of AML is to interconnect engineering tools from the existing heterogeneous tool landscape in their different disciplines, e.g. mechanical plant engineering, electrical design, process engineering, process control engineering, HMI development, PLC programming, robot programming, etc.

AML stores engineering information following the object-oriented paradigm and allows modelling of physical and logical plant components as data objects encapsulating different aspects. An object may consist of other sub-objects and may itself be part of a larger composition or aggregation. Typical objects in plant automation comprise information on topology, geometry, kinematics, and logic, whereas logic comprises sequencing, behaviour, and control.

AML combines existing industry data formats that are designed for the storage and exchange of different aspects of engineering information. These data formats are used on "as-is" basis within their own specifications and are not branched for AML needs.

The core of AML is the top-level data format CAEX that connects the different data formats. Therefore, AML has an inherent distributed document architecture.

[Figure 1](#page-10-1) illustrates the basic AML architecture and the distribution of topology, geometry, kinematic, and logic information.

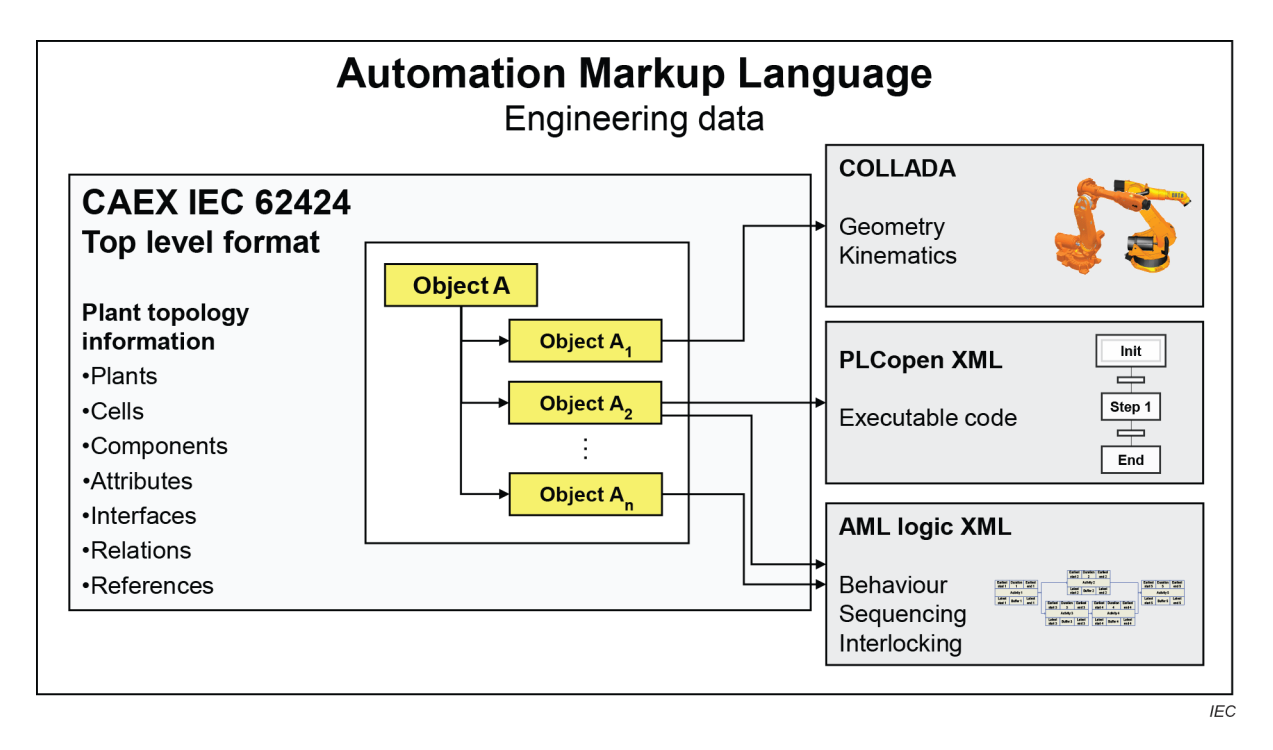

#### **Figure 1 – Overview of the engineering data exchange format AML**

<span id="page-10-1"></span>Owing to the different aspects of AML, IEC 62714 consists of different parts focussing on different aspects.

IEC 62714-1: Architecture and general requirements

This part specifies the general AML architecture, the modelling of engineering data, classes, instances, relations, references, hierarchies, basic AML libraries and extended AML concepts.

- IEC 62714-2: Role class libraries This part specifies additional AML libraries.
- IEC 62714-3: Geometry and kinematics

This part specifies the modelling of geometry and kinematics information.

• IEC 62714-4: Logic

This part specifies the modelling and referencing of logic information.

Further parts may be added in the future in order to interconnect further data standards to AML.

Clause 5 gives an informative overview of this part of the standard.

Clause 6 gives a normative description of the considered logic models.

Clause 7 gives a normative description of the AML logic XML schema, with which logic models can be stored.

Clause 8 specifies the normative provisions to store the logic models in AML logic XML.

Clause 9 defines how to store meta information about the source tool directly into the AML logic XML document.

Clause 10 defines a logic related role class library and interface class library.

Clause 11 gives a normative description regarding referencing logic information in AML logic XML documents.

Clause 12 gives a normative description regarding referencing interlocking information in AML logic XML documents.

Annex A provides examples for the storage of logic models in AML logic XML.

Annex B describes the referencing methods for logic information.

Annex C describes the referencing methods for interlocking information.

Annex D gives a normative XML representation of the libraries defined in this document.

Annex E gives a normative XML representation of the AML logic XML schema defined in this document.

# **ENGINEERING DATA EXCHANGE FORMAT FOR USE IN INDUSTRIAL AUTOMATION SYSTEMS ENGINEERING – Automation Markup Language –**

## **Part 4: Logic**

#### <span id="page-12-0"></span>**1 Scope**

This part of IEC 62714 specifies the integration of logic information as part of an AML model for the data exchange in a heterogenous engineering tool landscape of production systems.

This document specifies three types of logic information: sequencing, behaviour, and interlocking information.

This document deals with the six following sequencing and behaviour logic models (covering the different phases of the engineering process of production systems) and how they are integrated in AML: Gantt chart, activity-on-node network, timing diagram, Sequential Function Chart (SFC), Function Block Diagram (FBD), and mathematical expression.

This document specifies how to model Gantt chart, activity-on-node network, and timing diagram and how they are stored in Intermediate Modelling Layer (IML).

NOTE 1 With this, it is possible to transform one logic model into another one. A forward transformation supports the information enrichment process and reduces or avoids a re-entry of information between the exchanging engineering tools.

NOTE 2 Mapping of other logic models, e.g. event-driven logic models like state charts, onto IML is possible.

This document specifies how interlocking information is modelled (as interlocking source and target groups) in AML. The interlocking logic model is stored in Function Block Diagram (FBD).

This document specifies the AML logic XML schema that stores the logic models by using IEC 61131-10.

This document specifies how to reference PLC programs stored in PLCopen XML documents.

This document does not define details of the data exchange procedure or implementation requirements for the import/export tools.

#### <span id="page-12-1"></span>**2 Normative references**

The following documents are referred to in the text in such a way that some or all of their content constitutes requirements of this document. For dated references, only the edition cited applies. For undated references, the latest edition of the referenced document (including any amendments) applies.

IEC 61131-3, *Programmable controllers – Part 3: Programming languages*

IEC 61131-10, *Programmable controllers – Part 10: PLC open XML exchange format*

IEC 62714-1:2014[1](#page-13-2), *Engineering data exchange format for use in industrial automation systems engineering – Automation markup language – Part 1: Architecture and general requirements*

W3C. *Extensible Markup Language (XML) 1.0 (Third Edition), W3C Recommendation 04 February 2004* [online]. Edited by T. Bray et al., February 2004 [viewed on 2020-05-14]. Available at http://www.w3.org/TR/2004/REC-xml-20040204

W3C. *Mathematical Markup Language (MathML) Version 2.0 (Second Edition), W3C Recommendation 21 October 2003* [online]. Edited by D. Carlisle et al., October 2003 [viewed 2020-05-14]. Available at <https://www.w3.org/TR/MathML2/>

INTERNET ENGINEERING TASK FORCE (IETF). RFC 5646: *Tags for Identifying Languages* [online]. Edited by A. Phillips and M. Davis, September 2009 [viewed 2020-05-14]. Available at https://tools.ietf.org/html/rfc5646

INTERNET ENGINEERING TASK FORCE (IETF). RFC 4122, *A Universally Unique IDentifier (UUID) URN Namespace* [online]. Edited by P. Leach et al., July 2005 [viewed 2020-05-14]. Available at https://tools.ietf.org/html/rfc4122

<span id="page-13-1"></span><span id="page-13-0"></span>PLCopen. *XML 2.01: XML formats for IEC 61131-3* [online]. Edited by K. Ketterle et al., May 2009 [viewed 2020-05-14]. Available at [https://www.plcopen.org/system/files/downloads/tc6\\_xml\\_v201\\_technical\\_doc.pdf](https://www.plcopen.org/system/files/downloads/tc6_xml_v201_technical_doc.pdf) 

\_\_\_\_\_\_\_\_\_\_\_\_\_

<span id="page-13-2"></span><sup>1</sup> First edition. This first edition has been replaced in 2018 by a second edition IEC 62714-1:2018, *Engineering data exchange format for use in industrial automation systems engineering – Automation markup language – Part 1: Architecture and general requirements*.

# SOMMAIRE

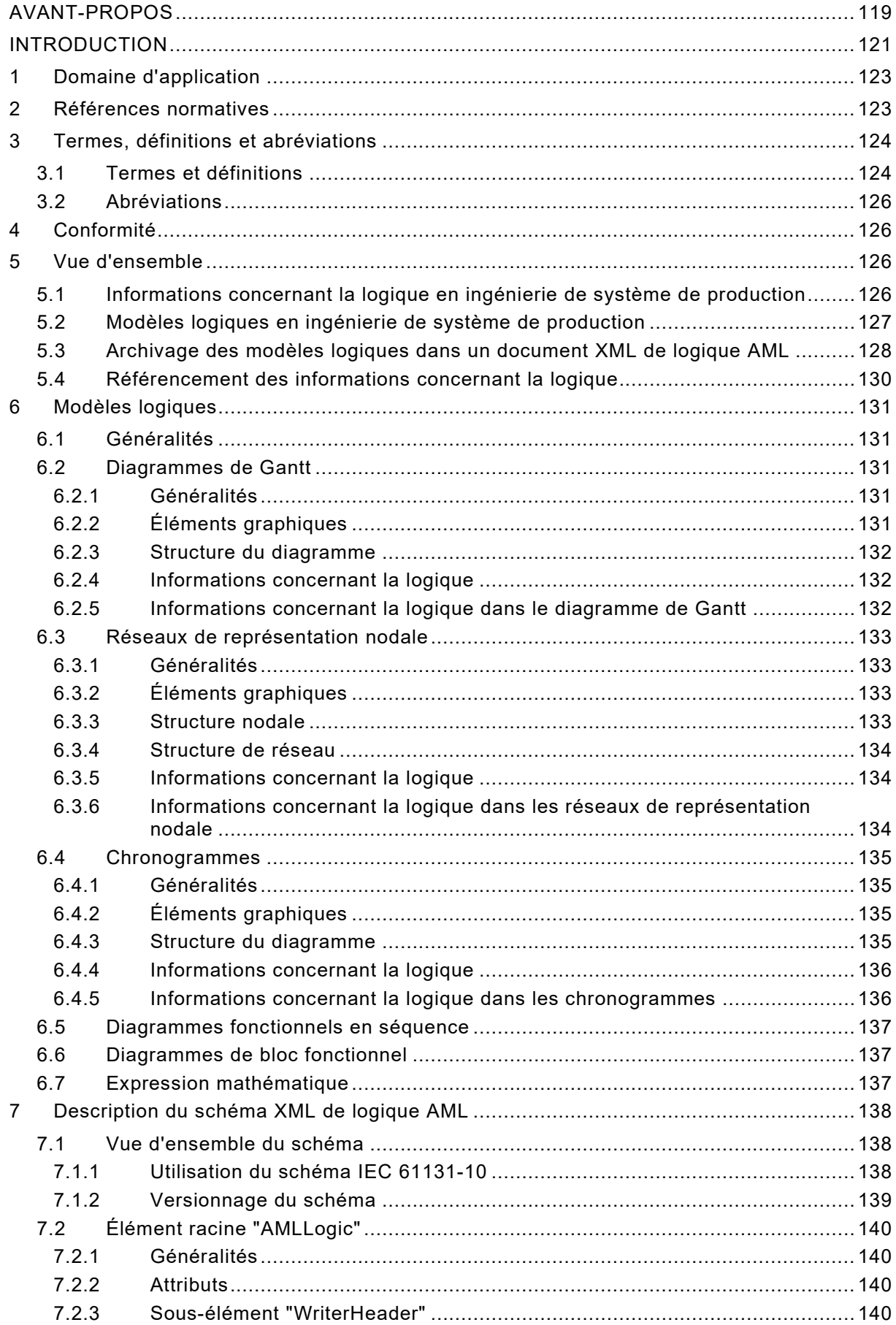

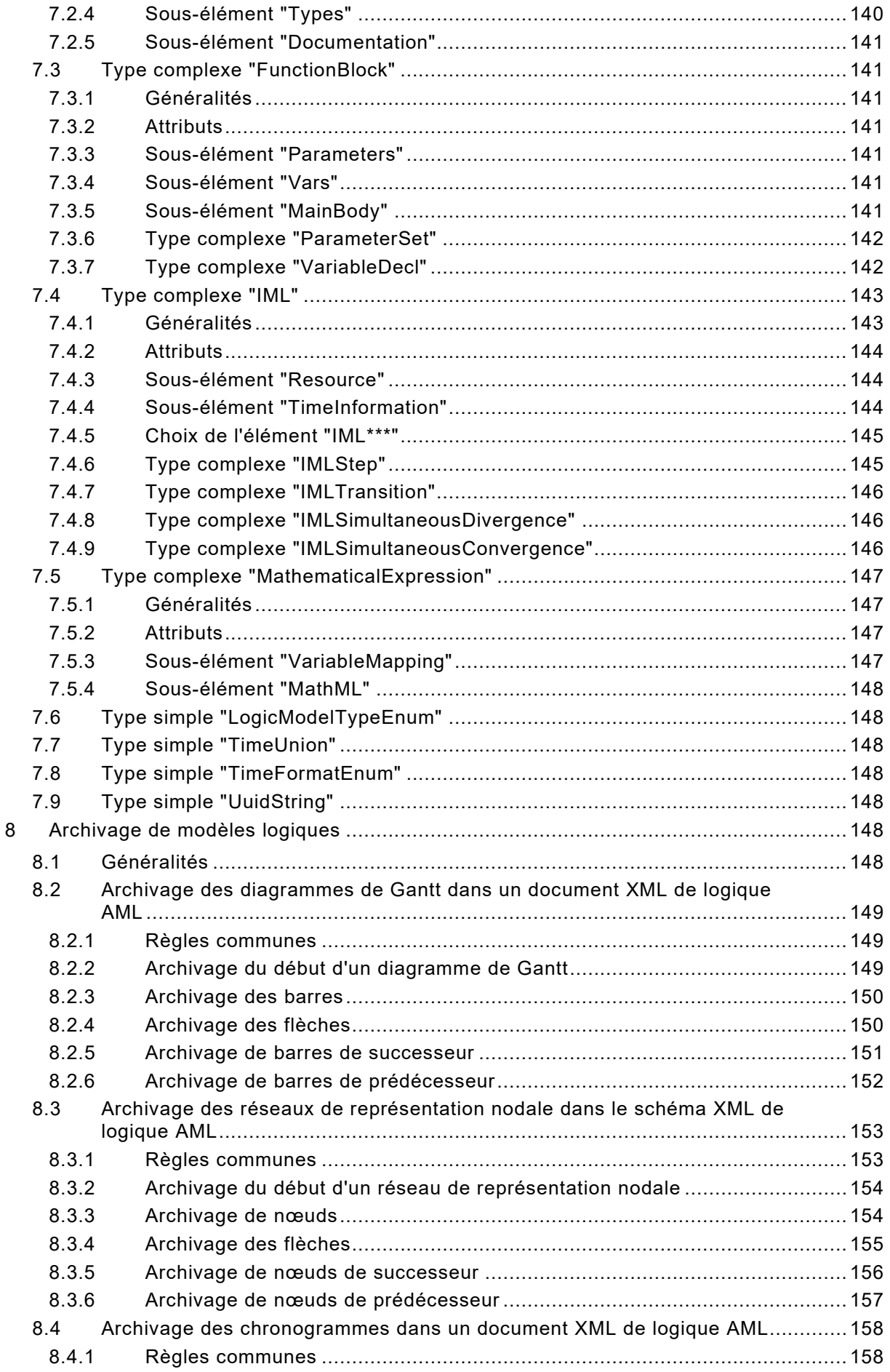

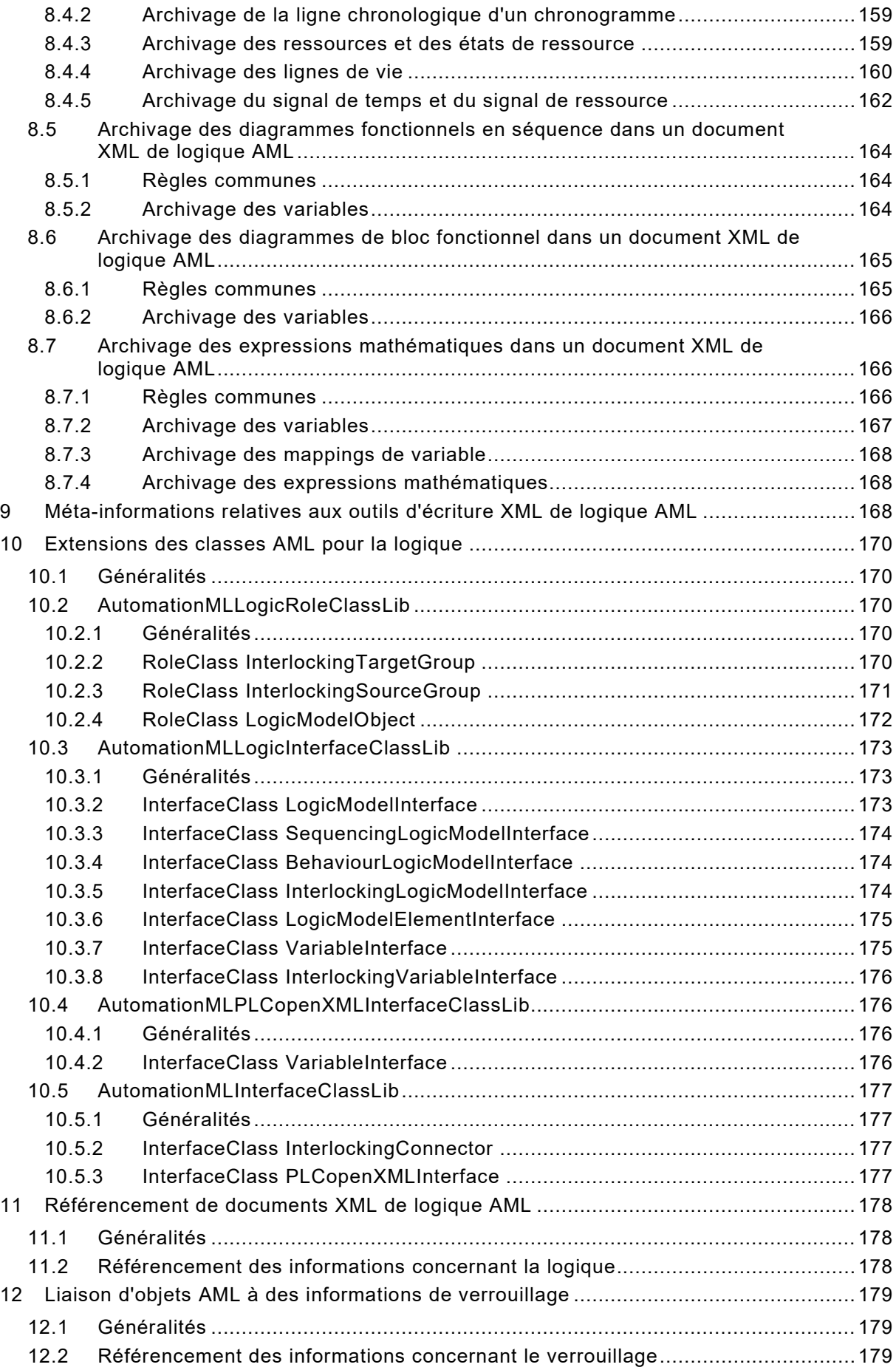

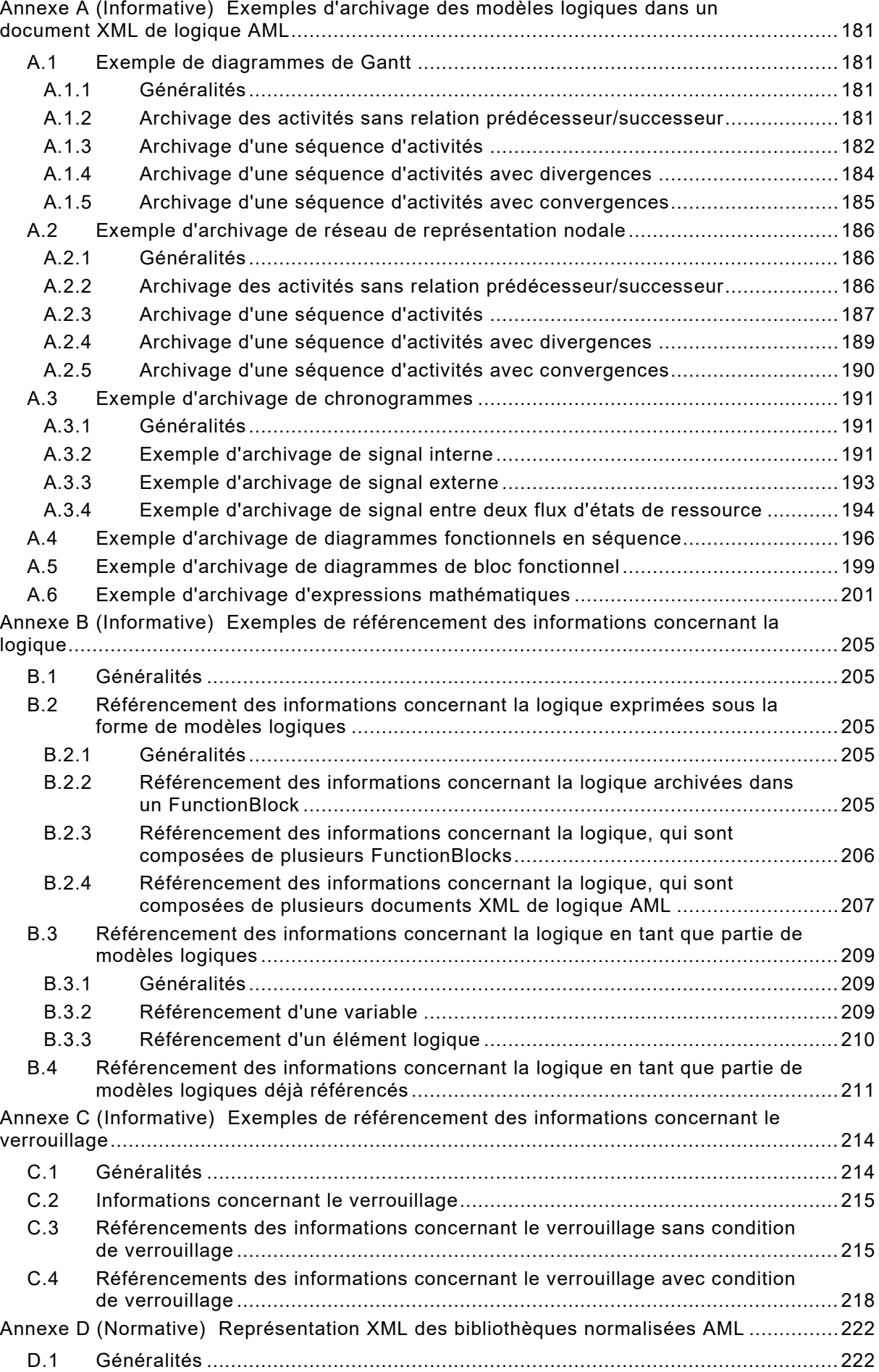

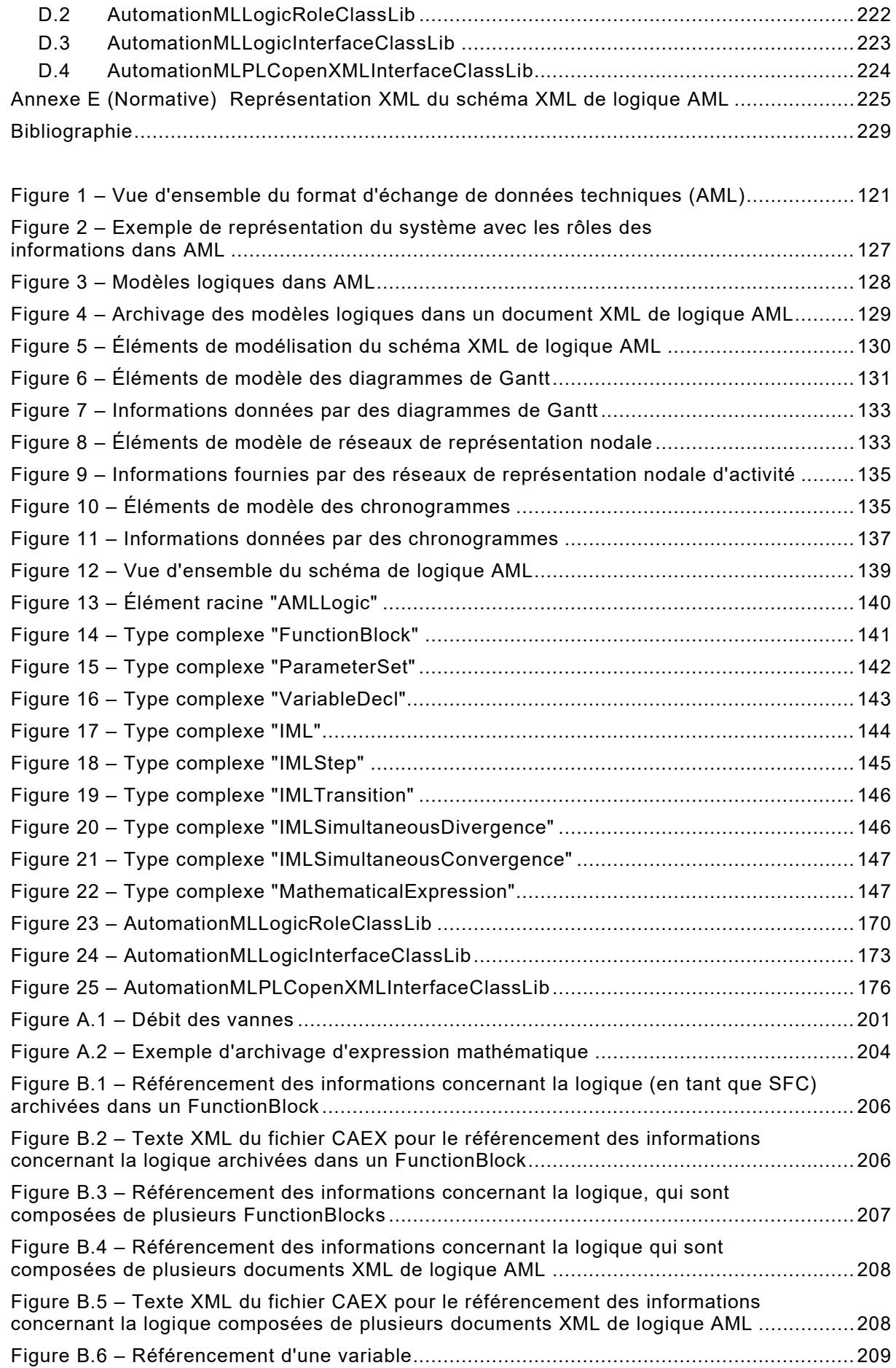

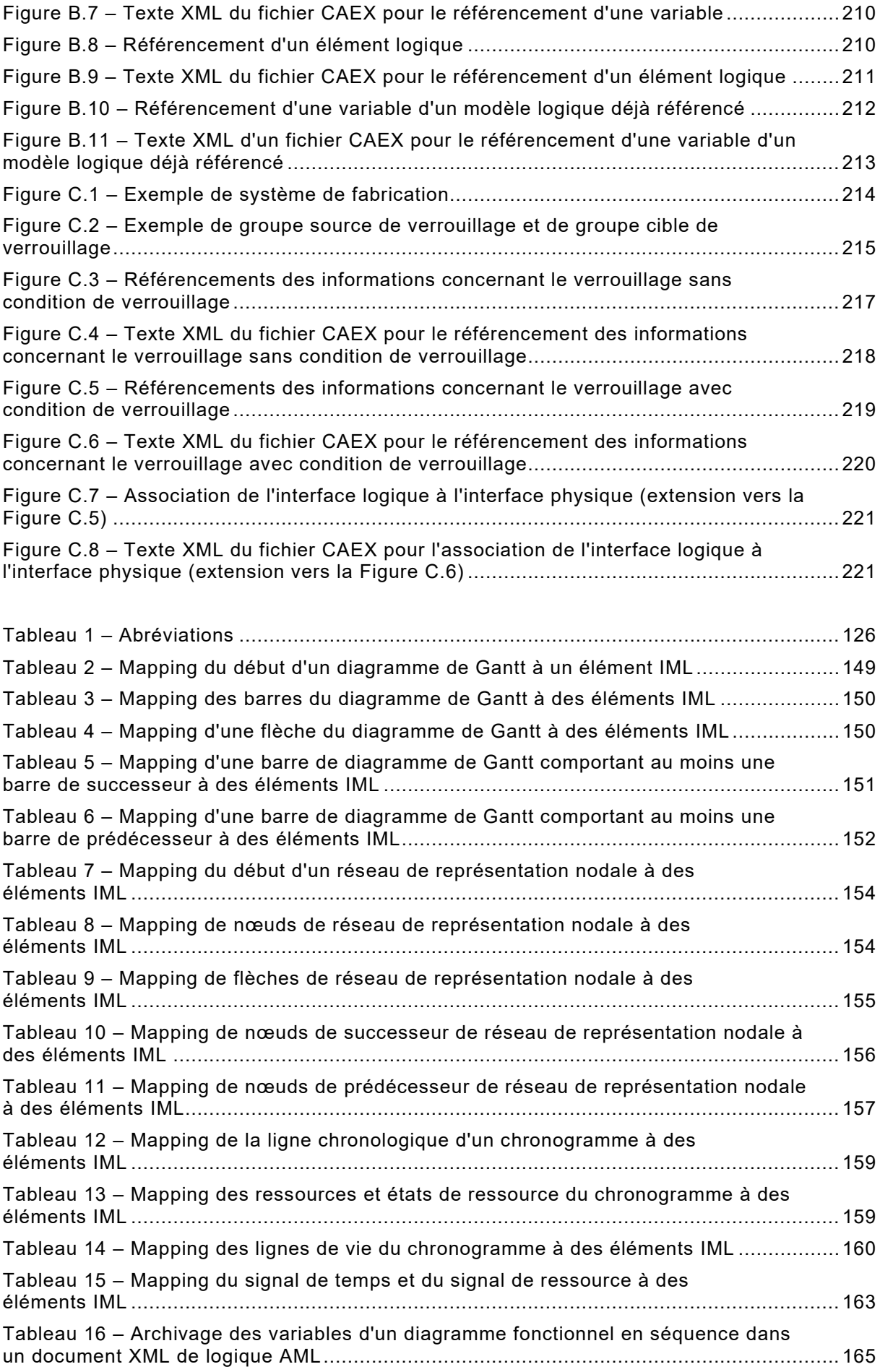

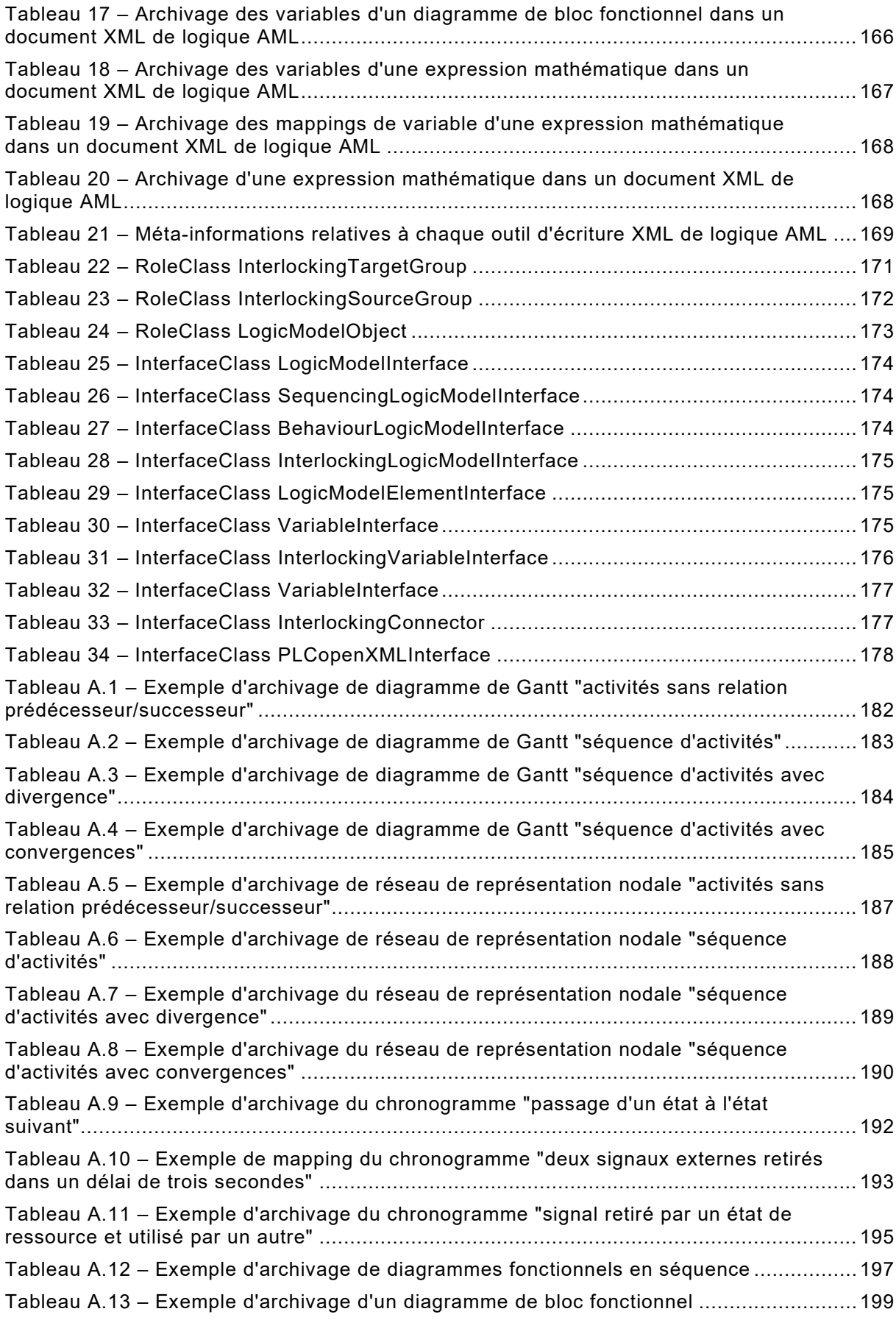

### COMMISSION ÉLECTROTECHNIQUE INTERNATIONALE \_\_\_\_\_\_\_\_\_\_\_\_

# **FORMAT D'ÉCHANGE DE DONNÉES POUR UNE UTILISATION DANS L'INGÉNIERIE DES SYSTÈMES D'AUTOMATISATION INDUSTRIELLE – AUTOMATION MARKUP LANGUAGE –**

## **Partie 4: Logique**

## AVANT-PROPOS

- <span id="page-21-0"></span>1) La Commission Électrotechnique Internationale (IEC) est une organisation mondiale de normalisation composée de l'ensemble des comités électrotechniques nationaux (Comités nationaux de l'IEC). L'IEC a pour objet de favoriser la coopération internationale pour toutes les questions de normalisation dans les domaines de l'électricité et de l'électronique. À cet effet, l'IEC – entre autres activités – publie des Normes internationales, des Spécifications techniques, des Rapports techniques, des Spécifications accessibles au public (PAS) et des Guides (ci-après dénommés « Publication(s) de l'IEC »). Leur élaboration est confiée à des comités d'études, aux travaux desquels tout Comité national intéressé par le sujet traité peut participer. Les organisations internationales, gouvernementales et non gouvernementales, en liaison avec l'IEC, participent également aux travaux. L'IEC collabore étroitement avec l'Organisation Internationale de Normalisation (ISO), selon des conditions fixées par accord entre les deux organisations.
- 2) Les décisions ou accords officiels de l'IEC concernant les questions techniques représentent, dans la mesure du possible, un accord international sur les sujets étudiés, étant donné que les Comités nationaux de l'IEC intéressés sont représentés dans chaque comité d'études.
- 3) Les Publications de l'IEC se présentent sous la forme de recommandations internationales et sont agréées comme telles par les Comités nationaux de l'IEC. Tous les efforts raisonnables sont entrepris afin que l'IEC s'assure de l'exactitude du contenu technique de ses publications; l'IEC ne peut pas être tenue responsable de l'éventuelle mauvaise utilisation ou interprétation qui en est faite par un quelconque utilisateur final.
- 4) Dans le but d'encourager l'uniformité internationale, les Comités nationaux de l'IEC s'engagent, dans toute la mesure possible, à appliquer de façon transparente les Publications de l'IEC dans leurs publications nationales et régionales. Toutes divergences entre toutes Publications de l'IEC et toutes publications nationales ou régionales correspondantes doivent être indiquées en termes clairs dans ces dernières.
- 5) L'IEC elle-même ne fournit aucune attestation de conformité. Des organismes de certification indépendants fournissent des services d'évaluation de conformité et, dans certains secteurs, accèdent aux marques de conformité de l'IEC. L'IEC n'est responsable d'aucun des services effectués par les organismes de certification indépendants.
- 6) Tous les utilisateurs doivent s'assurer qu'ils sont en possession de la dernière édition de cette publication.
- 7) Aucune responsabilité ne doit être imputée à l'IEC, à ses administrateurs, employés, auxiliaires ou mandataires, y compris ses experts particuliers et les membres de ses comités d'études et des Comités nationaux de l'IEC, pour tout préjudice causé en cas de dommages corporels et matériels, ou de tout autre dommage de quelque nature que ce soit, directe ou indirecte, ou pour supporter les coûts (y compris les frais de justice) et les dépenses découlant de la publication ou de l'utilisation de cette Publication de l'IEC ou de toute autre Publication de l'IEC, ou au crédit qui lui est accordé.
- 8) L'attention est attirée sur les références normatives citées dans cette publication. L'utilisation de publications référencées est obligatoire pour une application correcte de la présente publication.
- 9) L'attention est attirée sur le fait que certains des éléments de la présente Publication de l'IEC peuvent faire l'objet de droits de brevet. L'IEC ne saurait être tenue pour responsable de ne pas avoir identifié de tels droits de brevets et de ne pas avoir signalé leur existence.

La Norme internationale IEC 62714-4 a été établie par le sous-comité 65E: Les dispositifs et leur intégration dans les systèmes de l'entreprise, du comité d'études 65 de l'IEC: Commande et automation dans les processus industriels.

Le texte de cette Norme internationale est issu des documents suivants:

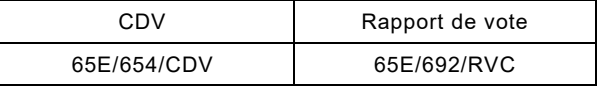

Le rapport de vote indiqué dans le tableau ci-dessus donne toute information sur le vote ayant abouti à l'approbation de cette Norme internationale.

Ce document a été rédigé selon les Directives ISO/IEC, Partie 2.

Une liste de toutes les parties de la série IEC 62714, publiées sous le titre général *Format d'échange de données techniques pour une utilisation dans l'ingénierie des systèmes d'automatisation industrielle - Automation Markup Language*, peut être consultée sur le site web de l'IEC.

Le comité a décidé que le contenu de ce document ne sera pas modifié avant la date de stabilité indiquée sur le site web de l'IEC sous "http://webstore.iec.ch" dans les données relatives au document recherché. À cette date, le document sera

- reconduit,
- supprimé,
- remplacé par une édition révisée, ou
- amendé.

Le contenu du corrigendum de novembre 2020 a été pris en considération dans cet exemplaire.

**IMPORTANT – Le logo** *"colour inside"* **qui se trouve sur la page de couverture de cette publication indique qu'elle contient des couleurs qui sont considérées comme utiles à une bonne compréhension de son contenu. Les utilisateurs devraient, par conséquent, imprimer ce document en utilisant une imprimante couleur.**

## INTRODUCTION

<span id="page-23-0"></span>Le format d'échange de données défini dans l'IEC 62714 (Automation Markup Language (AML)) repose sur un schéma XML et a été développé afin de prendre en charge l'échange de données entre les outils techniques évoluant dans un environnement d'outils techniques hétérogène. L'IEC 62714-1 donne un aperçu de ce format.

L'objectif du langage AML est l'interconnexion des outils techniques, issus de l'environnement d'outils hétérogène existant, dans leurs différentes disciplines, par exemple, ingénierie des installations mécaniques, études d'électricité, ingénierie de procédés, ingénierie de commande de processus, développement des IHM, programmation PLC, programmation de robots, etc.

Le langage AML archive les informations techniques en respectant le paradigme orienté objet, et permet la modélisation des composants d'installations physiques et logiques sous forme d'objets de données qui englobent différents aspects. Un objet peut comporter d'autres sousobjets, et peut lui-même faire partie intégrante d'une composition ou d'une agrégation plus importante. Les objets typiques existant dans l'automatisation d'installations comprennent les informations concernant la topologie, la géométrie, la cinématique et la logique, tandis que la logique comprend pour sa part le séquencement, le comportement et la commande.

AML combine les formats de données industrielles existants, conçus pour l'archivage et l'échange de différents aspects des informations techniques. Ces formats de données sont utilisés "en l'état" dans le cadre de leurs propres spécifications et ne sont pas associés aux besoins du langage AML.

La caractéristique centrale de l'AML est le format de données central CAEX, qui permet d'interconnecter les différents formats de données. Le langage AML a par conséquent une architecture de document répartie intrinsèque.

La [Figure 1](#page-23-1) représente l'architecture AML de base et la répartition des informations concernant la topologie, la géométrie, la cinématique et la logique.

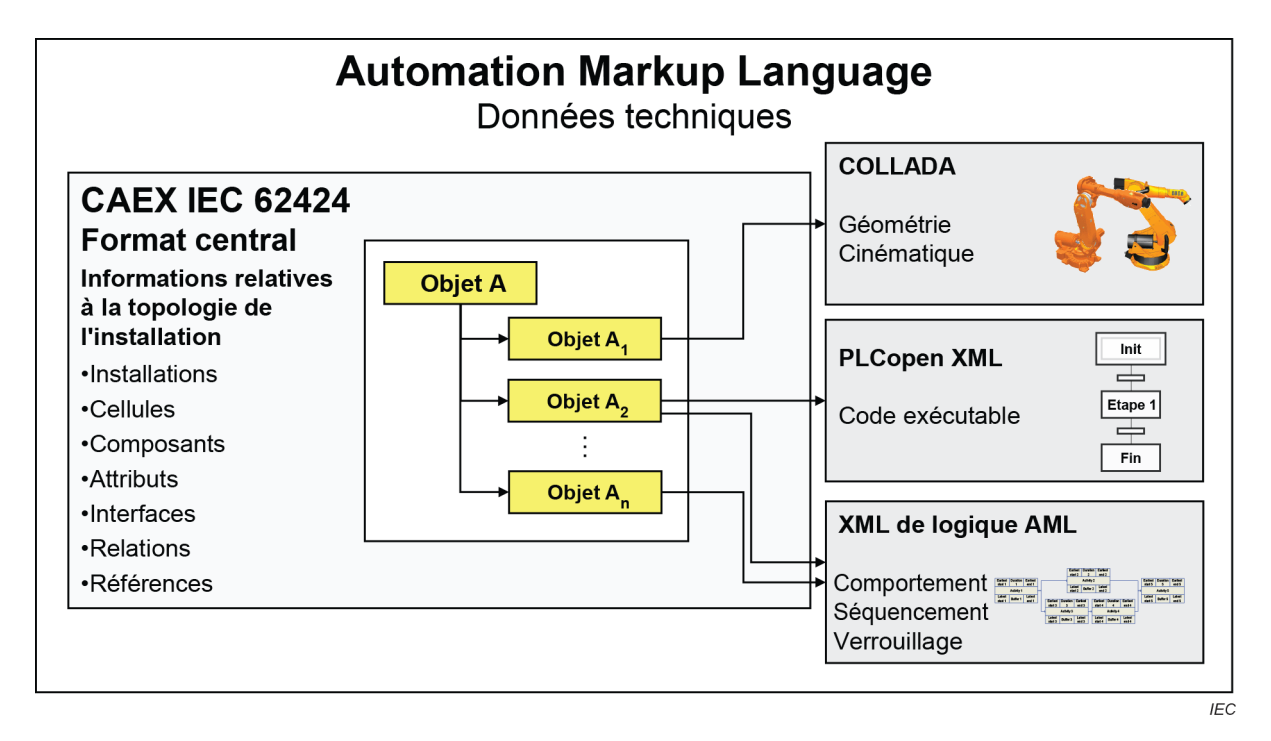

<span id="page-23-1"></span>**Figure 1 – Vue d'ensemble du format d'échange de données techniques (AML)**

Du fait des différents aspects d'AML, la série IEC 62714 comporte différentes parties concentrées sur différents aspects.

• IEC 62714-1: Architecture et exigences générales

Cette partie spécifie l'architecture AML générale, et la modélisation des données techniques, classes, instances, relations, références, hiérarchies, bibliothèques AML de base et concepts AML étendus.

• IEC 62714-2: Bibliothèques de classe de rôles

Cette partie spécifie d'autres bibliothèques AML.

• IEC 62714-3: Géométrie et cinématique

Cette partie spécifie la modélisation des informations concernant la géométrie et la cinématique.

• IEC 62714-4: Logique

Cette partie spécifie la modélisation et le référencement des informations relatives à la logique.

D'autres parties peuvent être ajoutées à l'avenir afin d'interconnecter d'autres normes de données avec l'AML.

L'Article 5 donne un aperçu informatif de la présente partie de la norme.

L'Article 6 donne une description normative des modèles logiques concernés.

L'Article 7 donne une description normative du schéma XML logique AML, avec lequel les modèles logiques peuvent être archivés.

L'Article 8 spécifie les dispositions normatives d'archivage des modèles logiques en langage XML de logique AML.

L'Article 9 définit la manière d'archiver les méta-informations relatives à l'outil source directement dans le document XML de logique AML.

L'Article 10 définit une bibliothèque de classe de rôles et une bibliothèque de classe d'interfaces liées à la logique.

L'Article 11 donne une description normative du référencement des informations concernant la logique dans les documents XML de logique AML.

L'Article 12 donne une description normative du référencement des informations relatives au verrouillage dans les documents XML de logique AML.

L'Annexe A donne des exemples d'archivage de modèles logiques en langage XML de logique AML.

L'Annexe B décrit les méthodes de référencement des informations concernant la logique.

L'Annexe C décrit les méthodes de référencement des informations concernant le verrouillage.

L'Annexe D donne une représentation XML normative des bibliothèques définies dans le présent document.

L'Annexe E donne une représentation XML normative du schéma XML de logique AML défini dans le présent document.

# **FORMAT D'ÉCHANGE DE DONNÉES POUR UNE UTILISATION DANS L'INGÉNIERIE DES SYSTÈMES D'AUTOMATISATION INDUSTRIELLE – Automation Markup Language –**

# **Partie 4: Logique**

#### <span id="page-25-0"></span>**1 Domaine d'application**

La présente partie de l'IEC 62714 spécifie l'intégration des informations concernant la logique dans le cadre d'un modèle AML pour l'échange de données dans un environnement d'outils techniques hétérogène des systèmes de production.

Le présent document spécifie trois types d'informations concernant la logique: les informations relatives au séquencement, au comportement et au verrouillage.

Le présent document porte sur les six modèles logiques de séquencement et de comportement suivants (couvrant les différentes phases du processus d'ingénierie des systèmes de production) et sur la manière de les intégrer dans AML: diagramme de Gantt, réseau de représentation nodale, chronogramme, diagramme fonctionnel en séquence (SFC *sequential function chart*), diagramme de bloc fonctionnel (FBD - *function block diagram*) et expression mathématique.

Le présent document spécifie la manière de modéliser le diagramme de Gantt, le réseau de représentation nodale et le chronogramme et de les archiver dans la couche de modélisation intermédiaire (IML - *intermediate modelling layer*).

NOTE 1 Ainsi, il est possible de transformer un modèle logique en un autre. Une transformation directe prend en charge le processus d'enrichissement des informations et réduit ou évite de saisir à nouveau les informations entre les outils techniques d'échange.

NOTE 2 D'autres modèles logiques (modèles logiques événementiels comme les diagrammes d'états, par exemple) peuvent être mappés avec IML.

Le présent document spécifie la manière de modéliser les informations concernant le verrouillage (source de verrouillage et groupes cibles, par exemple) dans AML. Le modèle logique de verrouillage est archivé dans le diagramme de bloc fonctionnel (FBD).

Le présent document spécifie le schéma XML de logique AML qui archive les modèles logiques selon l'IEC 61131-10.

Le présent document spécifie la manière de référencer les programmes PLC archivés dans les documents XML PLCopen.

Le présent document ne précise pas la procédure d'échange de données ni les exigences de mise en œuvre pour les outils d'importation/exportation.

#### <span id="page-25-1"></span>**2 Références normatives**

Les documents suivants sont cités dans le texte de sorte qu'ils constituent, pour tout ou partie de leur contenu, des exigences du présent document. Pour les références datées, seule l'édition citée s'applique. Pour les références non datées, la dernière édition du document de référence s'applique (y compris les éventuels amendements).

IEC 61131-3, *Automates programmables – Partie 3: Langages de programmation*

IEC 61131-10, *Automates programmables – Partie 10: Format d'échange XML ouvert PLC*

IEC 62714-1:2014 [1](#page-26-2) , *Format d'échange de données techniques pour une utilisation dans l'ingénierie des systèmes d'automatisation industrielle – Automation Markup Language – Partie 1: Architecture et exigences générales*

W3C. *Extensible Markup Language (XML) 1.0 (Third Edition), W3C Recommendation 04 February 2004* [en ligne]. Edité par T. Bray et al., février 2004 [consulté le 2020-05-14]. Disponible à l'adresse http://www.w3.org/TR/2004/REC-xml-20040204

W3C. *Mathematical Markup Language (MathML) Version 2.0 (Second Edition), W3C Recommendation 21 October 2003* [en ligne]. Edité par D. Carlisle et al., octobre 2003 [consulté le 2020-05-14]. Disponible à l'adresse <https://www.w3.org/TR/MathML2/>

INTERNET ENGINEERING TASK FORCE (IETF). RFC 5646: *Tags for Identifying Languages*  [en ligne]. Edité par A. Phillips et M. Davis, septembre 2009 [consulté le 2020-05-14]. Disponible à l'adresse https://tools.ietf.org/html/rfc5646

INTERNET ENGINEERING TASK FORCE (IETF). RFC 4122, *A Universally Unique IDentifier (UUID) URN Namespace* [en ligne]. Edité par P. Leach et al., juillet 2005 [consulté le 2020- 05-14]. Disponible à l'adresse https://tools.ietf.org/html/rfc4122

<span id="page-26-1"></span><span id="page-26-0"></span>PLCopen. *XML 2.01: XML formats for IEC 61131-3* [en ligne]. Édité par K. Ketterle et al., mai 2009 [consulté le 2020-05-14]. Disponible à l'adresse suivante: [https://www.plcopen.org/system/files/downloads/tc6\\_xml\\_v201\\_technical\\_doc.pdf](https://www.plcopen.org/system/files/downloads/tc6_xml_v201_technical_doc.pdf)

\_\_\_\_\_\_\_\_\_\_\_\_\_

<span id="page-26-2"></span><sup>1</sup> Première édition (2014). Cette première édition a été remplacée en 2018 par une deuxième édition IEC 62714-1:2018, *Format d'échange de données techniques pour une utilisation dans l'ingénierie des systèmes d'automatisation industrielle – Automation Markup Language – Partie 1: Architecture et exigences générales.*